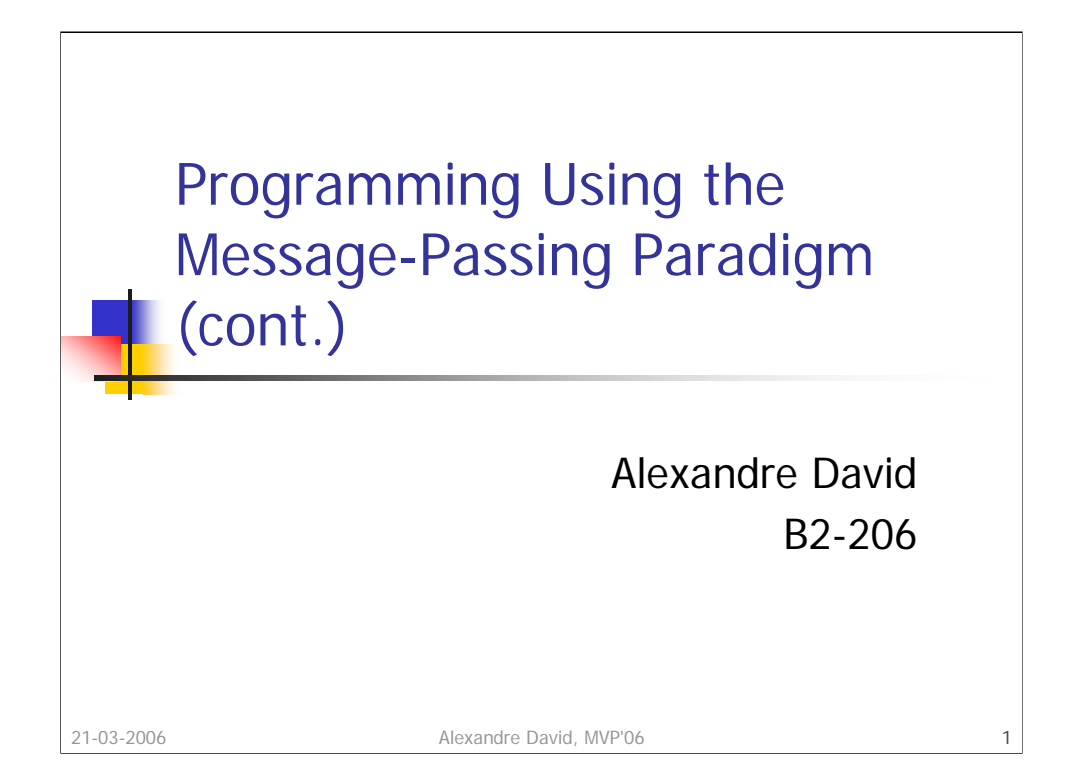

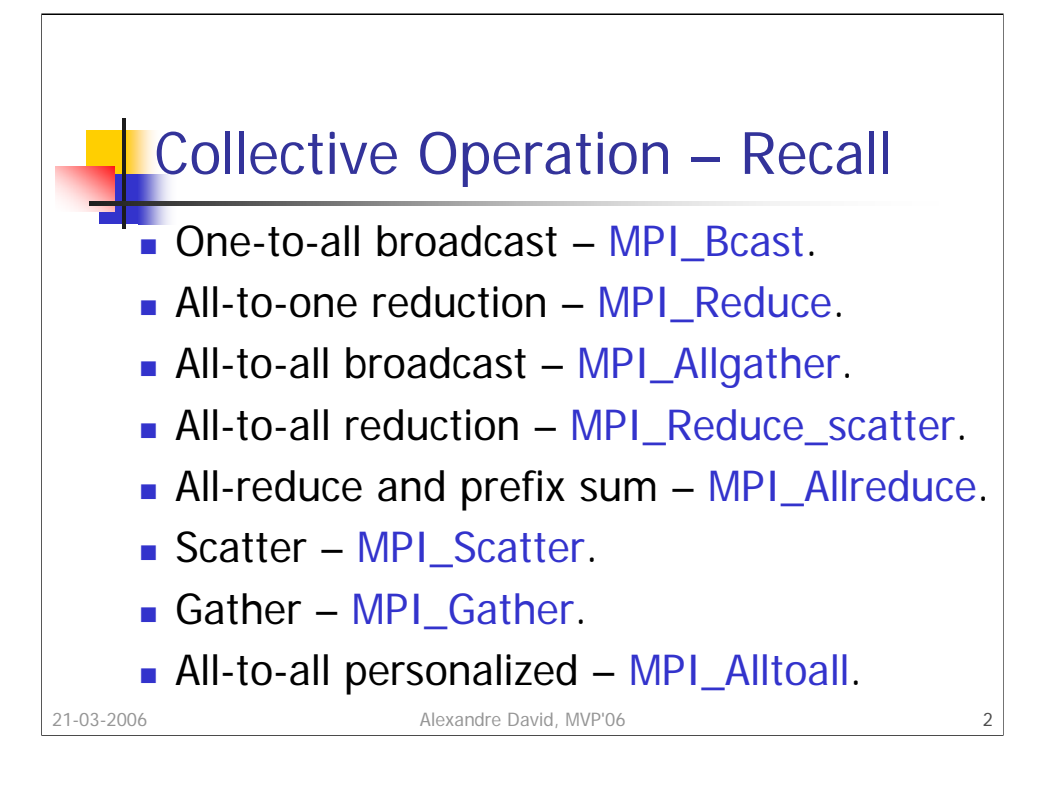

You should know what these operations do.

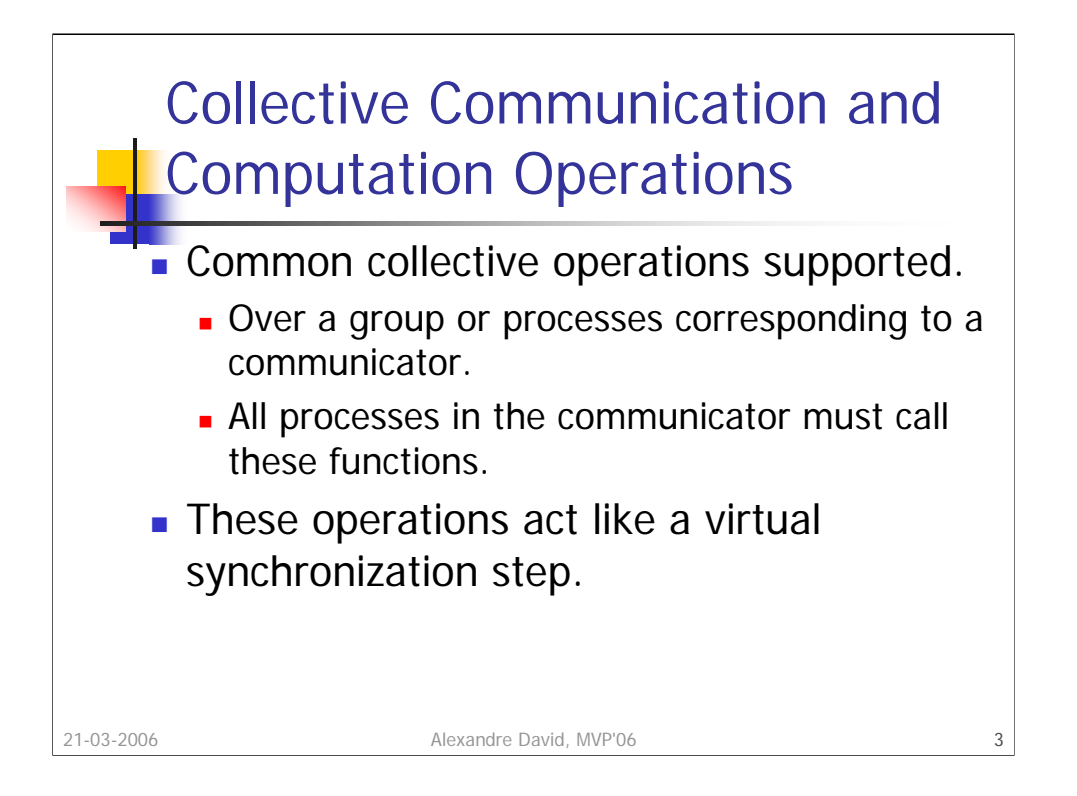

Parallel programs should be written such that they behave correctly even if a global synchronization is performed before and after the collective call.

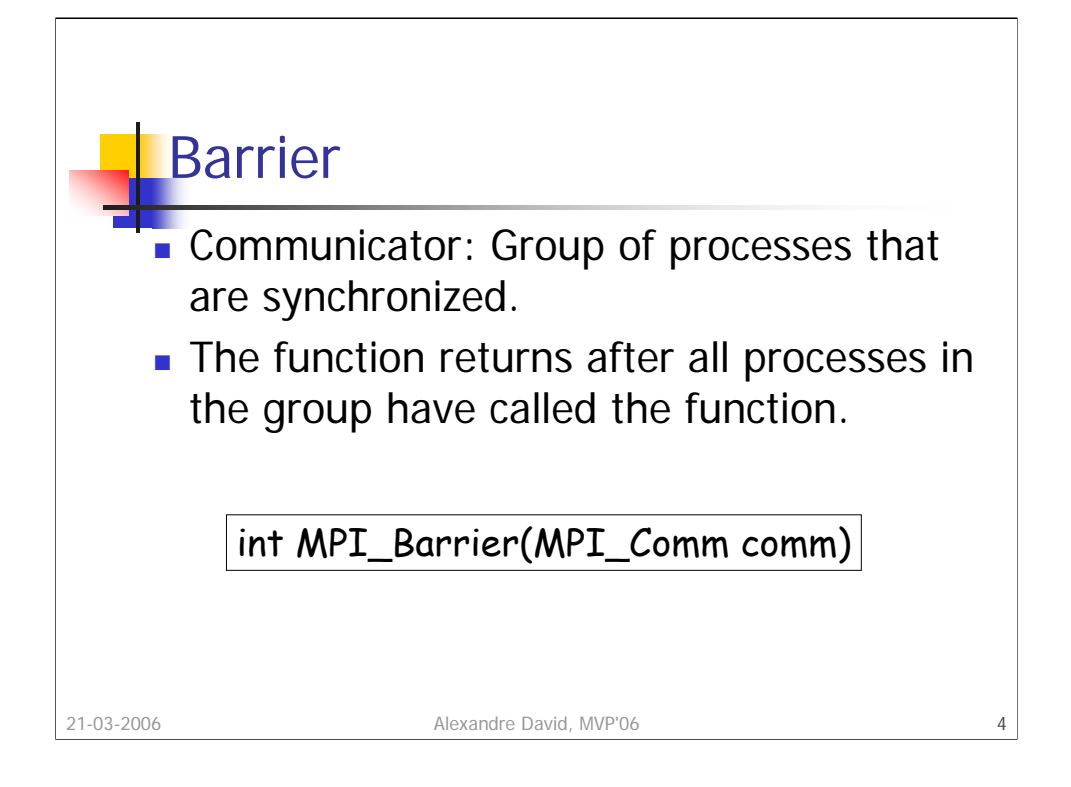

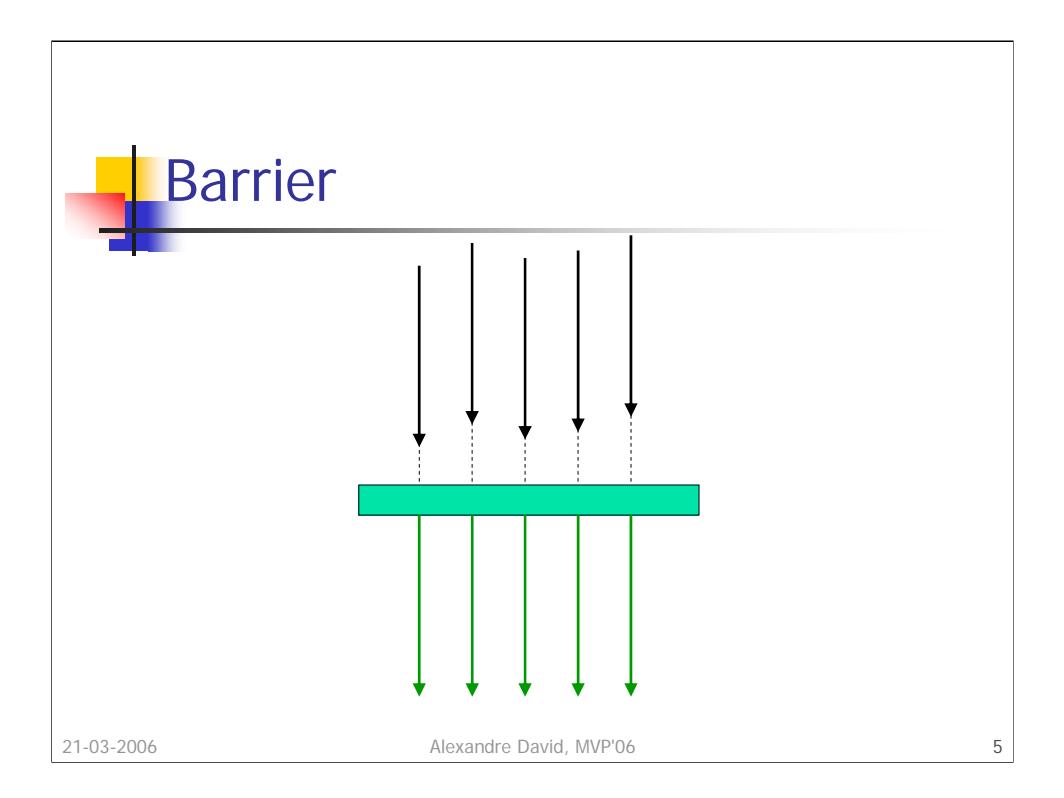

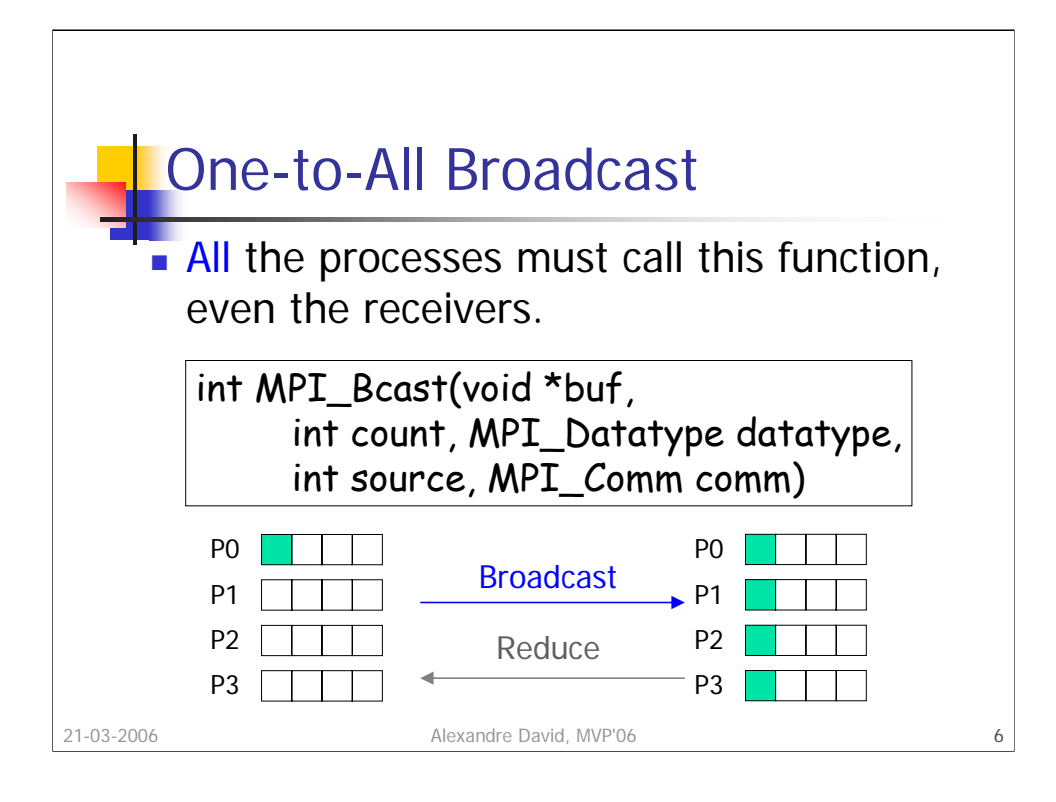

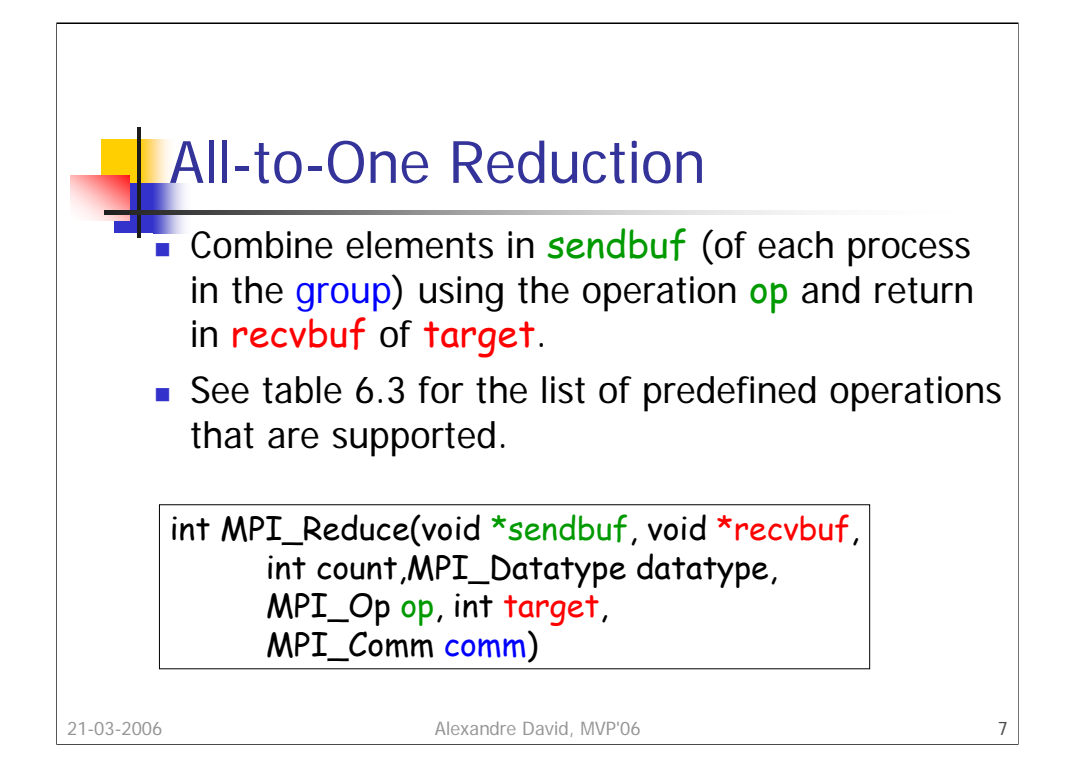

Constraint on the count of items of type datatype. All the processes call this function even those that are not the target and they all provide a recvbuf. When count > 1, the operation is applied element-wise. **Why do they all need a recvbuf?**

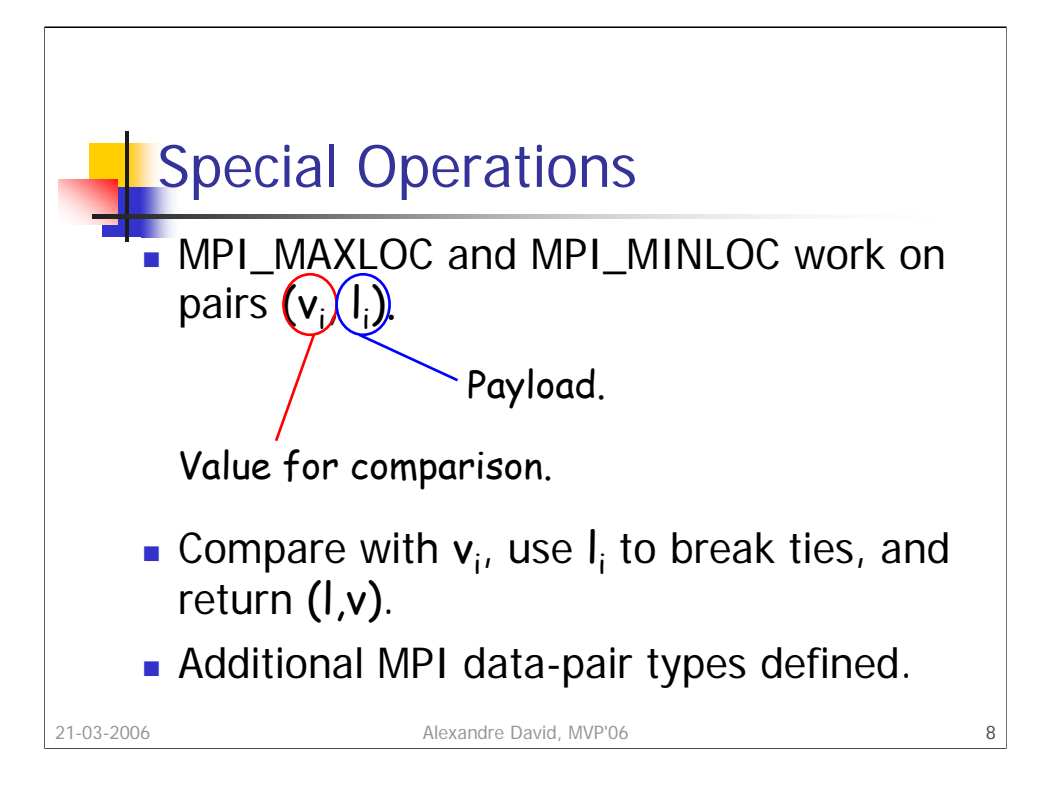

See table 6.4 for the different pair data types.

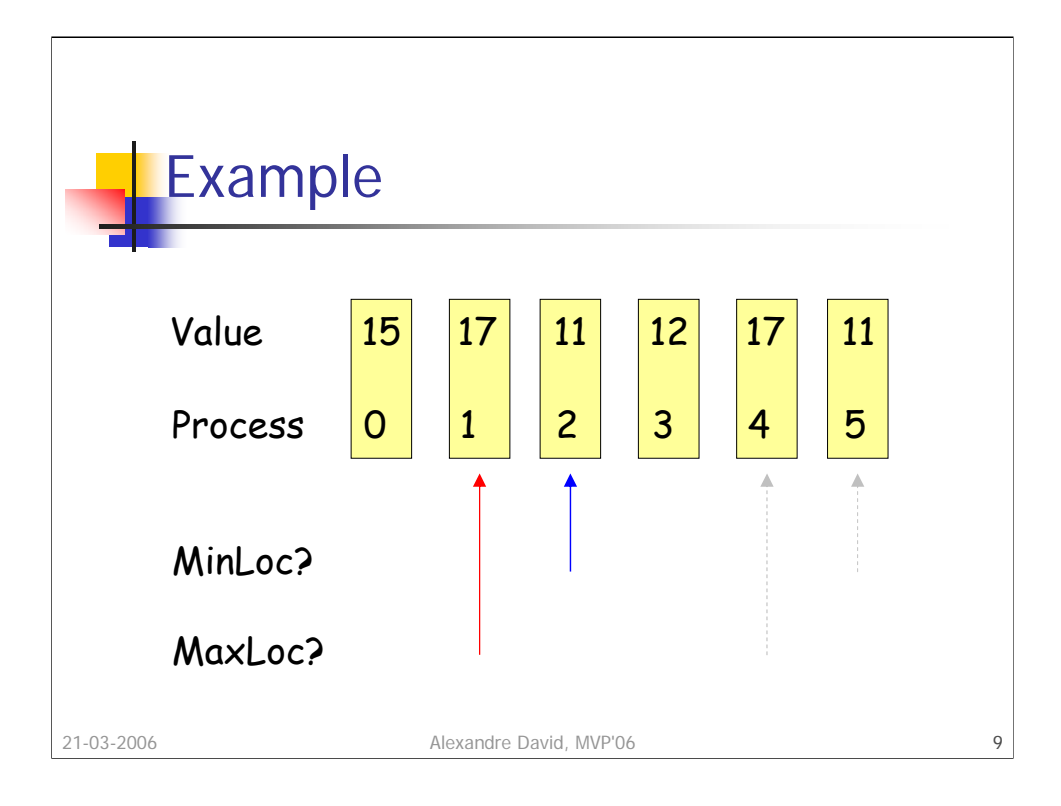

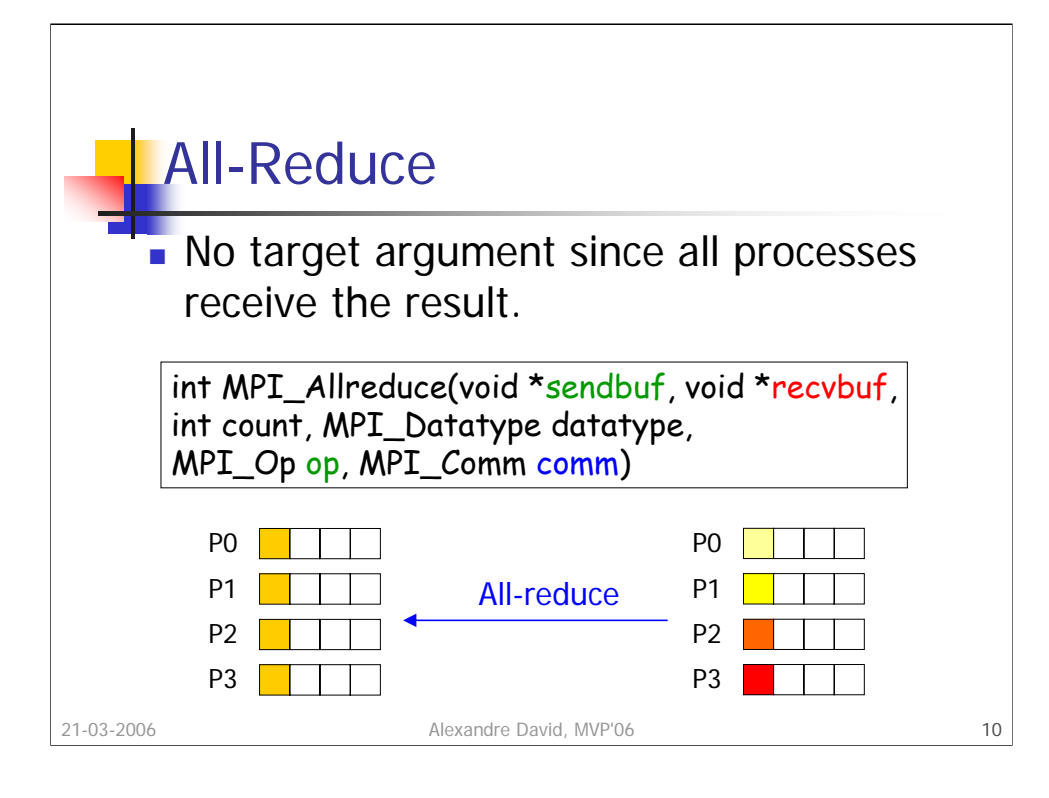

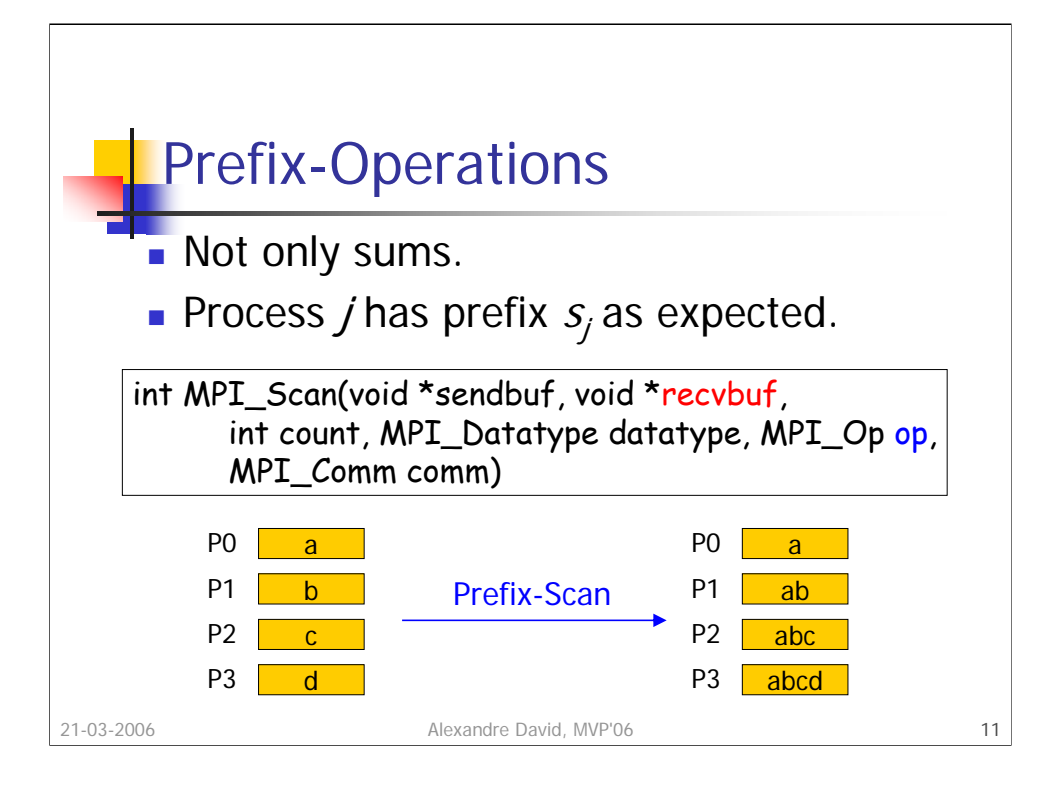

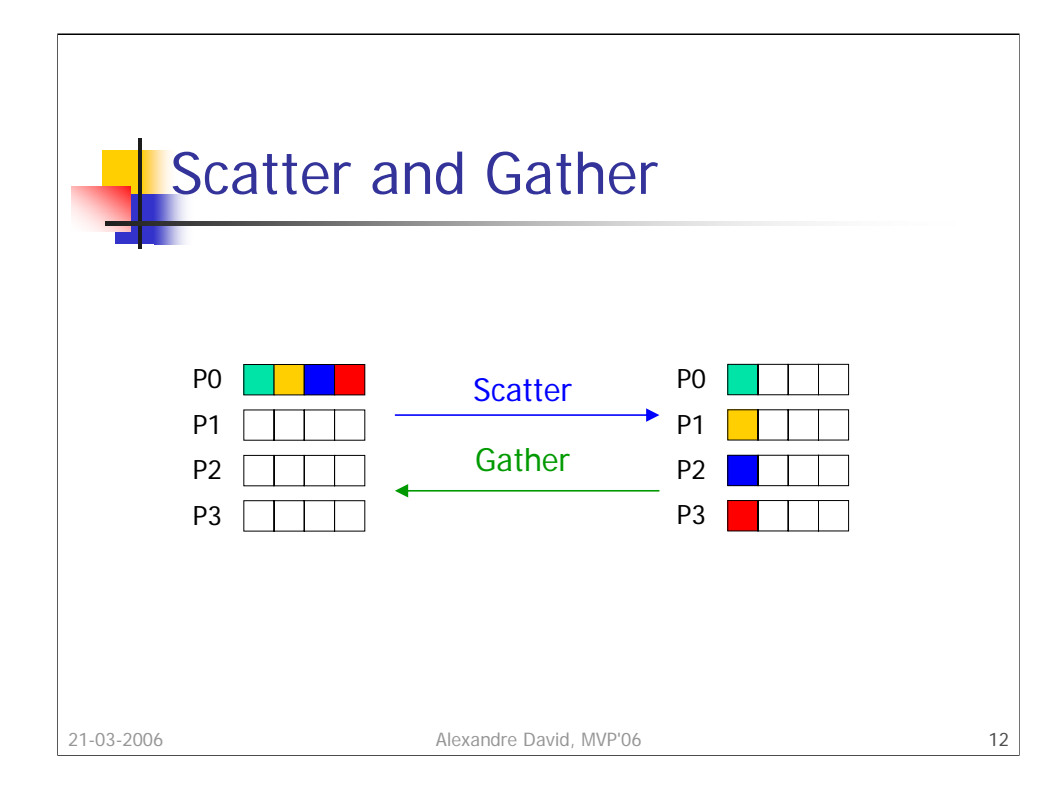

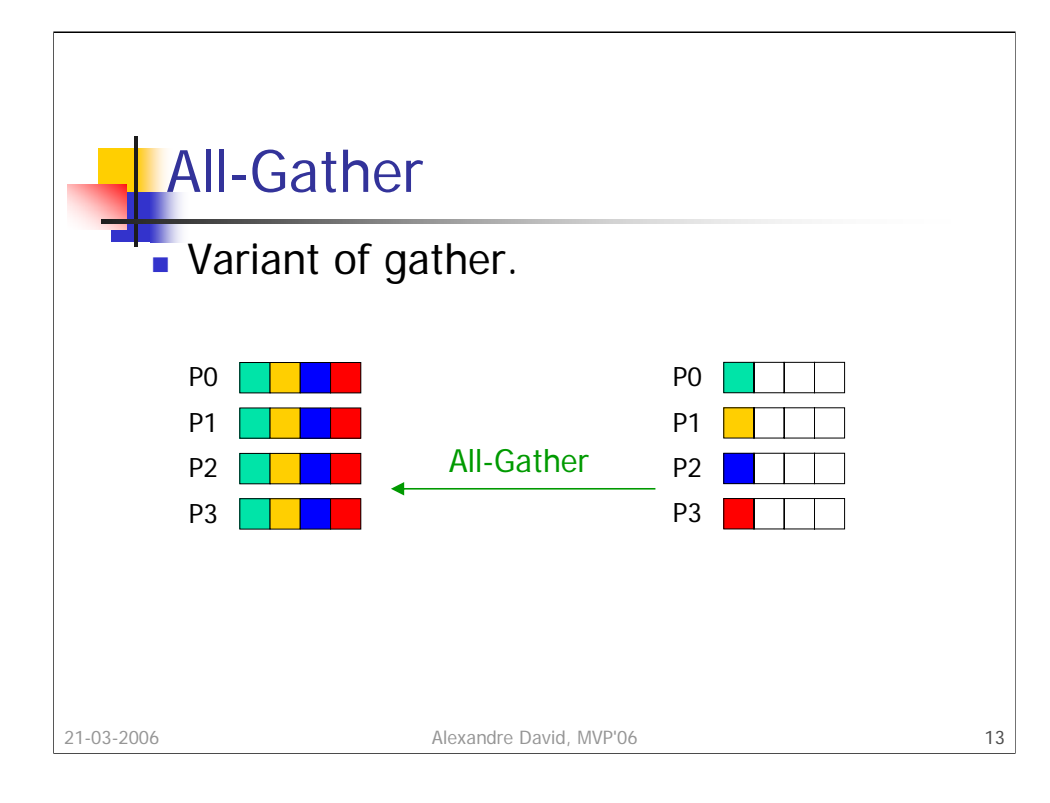

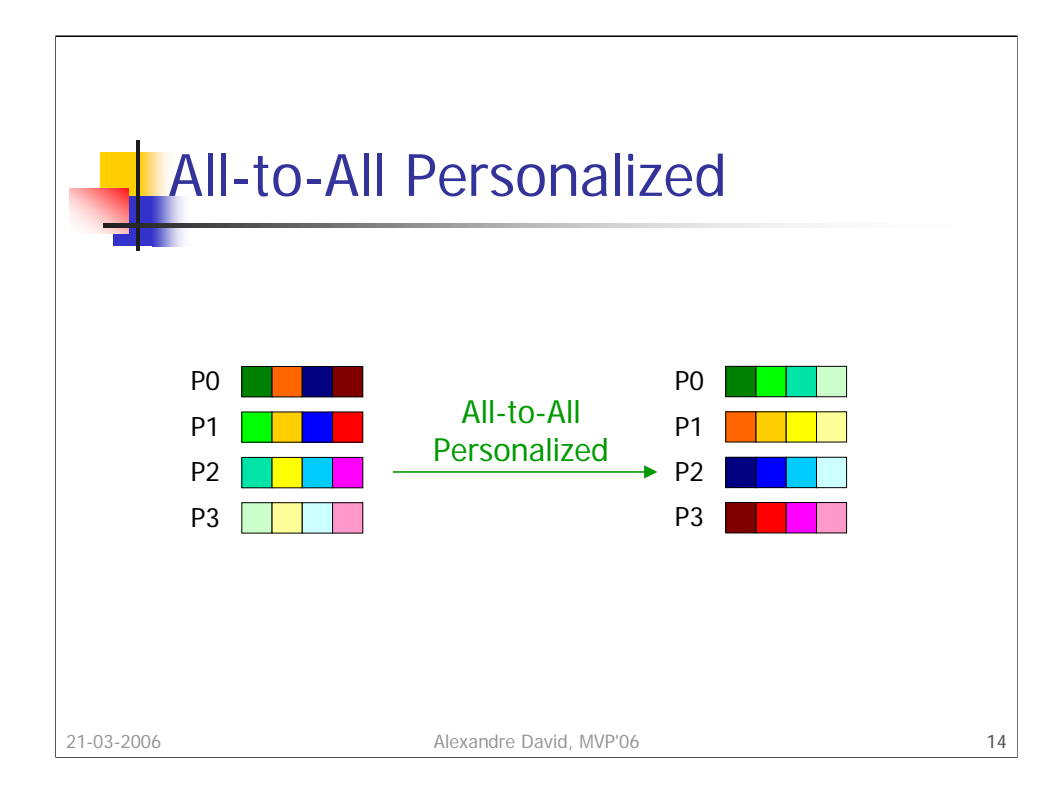

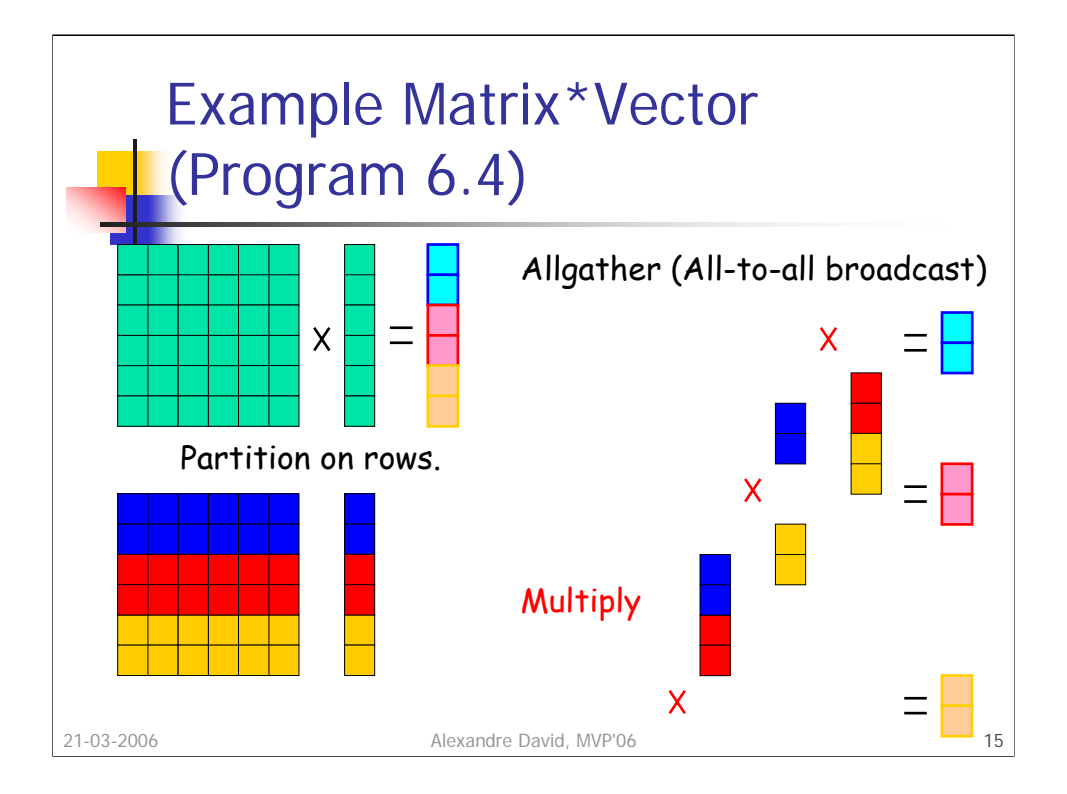

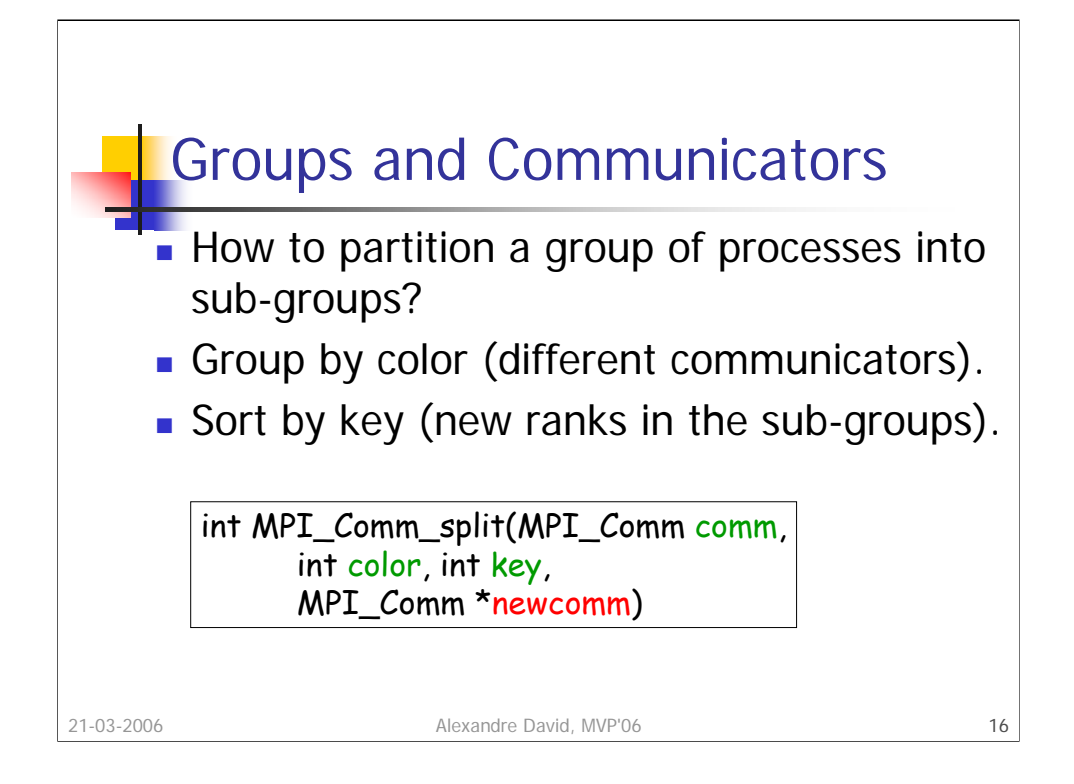

Sometimes, parallel algorithms need a restricted communication to certain subsets of processes.

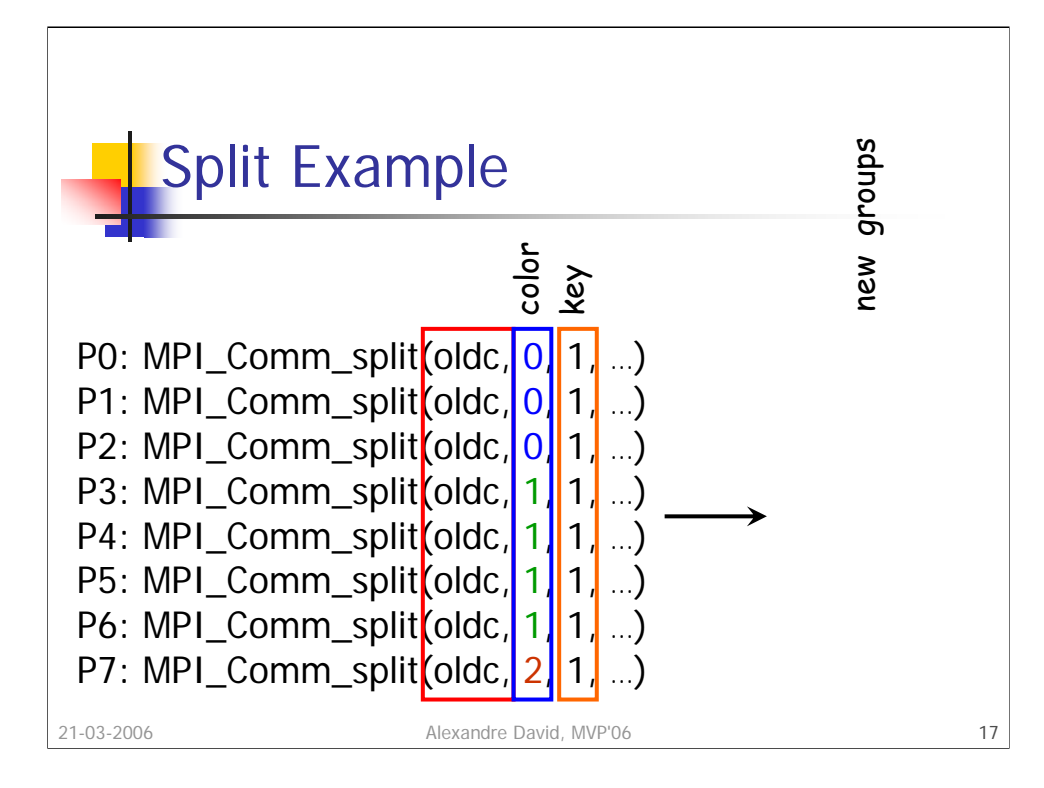

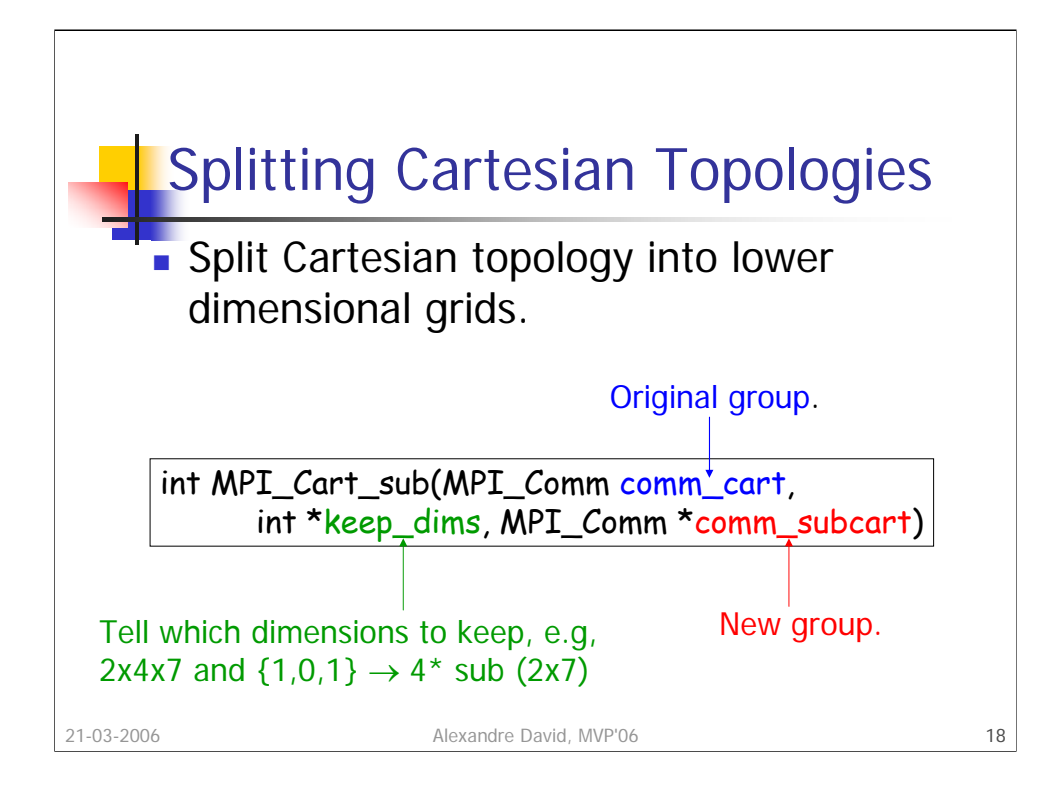

The keep\_dims (boolean) array tells which dimensions to keep for the new sub-group partitioning. The coordinate will match, e.g., (1,2,3) in the original will give  $(1,3)$  and will be in the  $2<sup>nd</sup>$  sub-group.

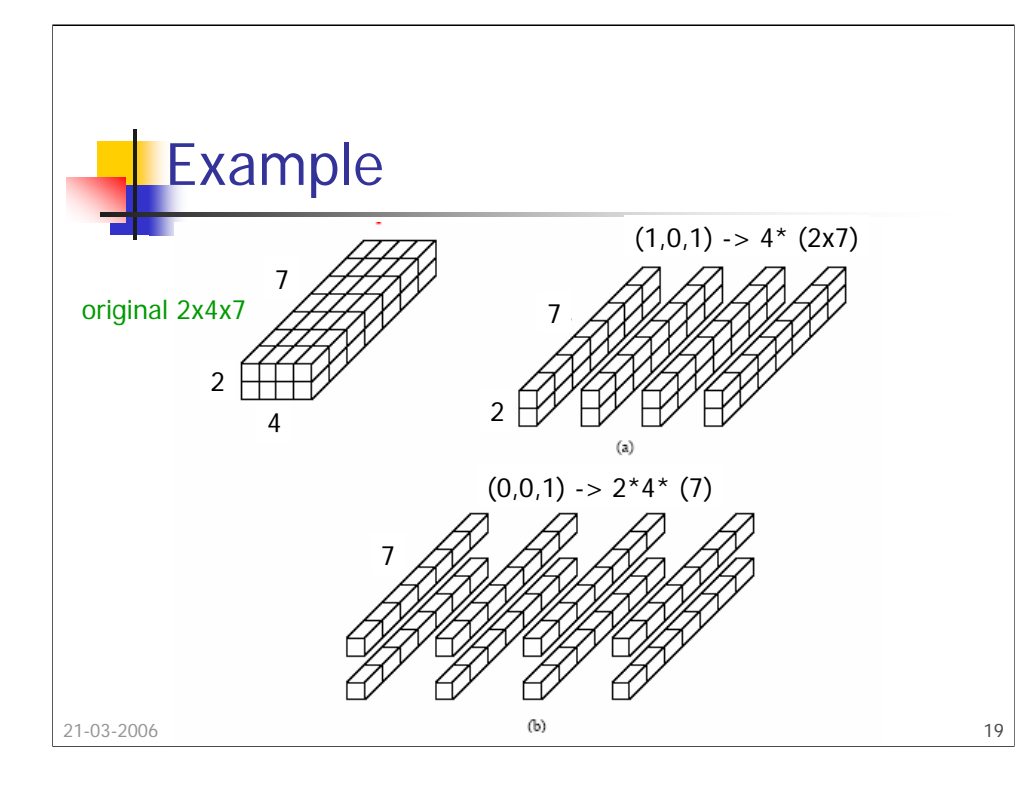

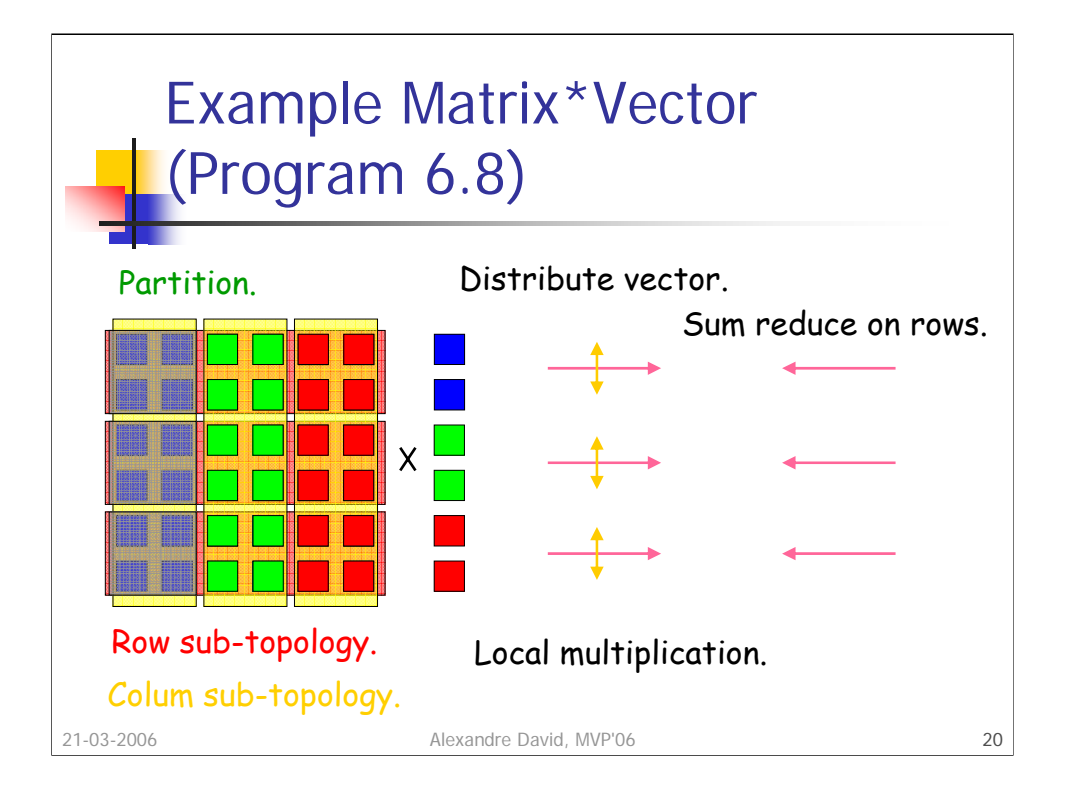

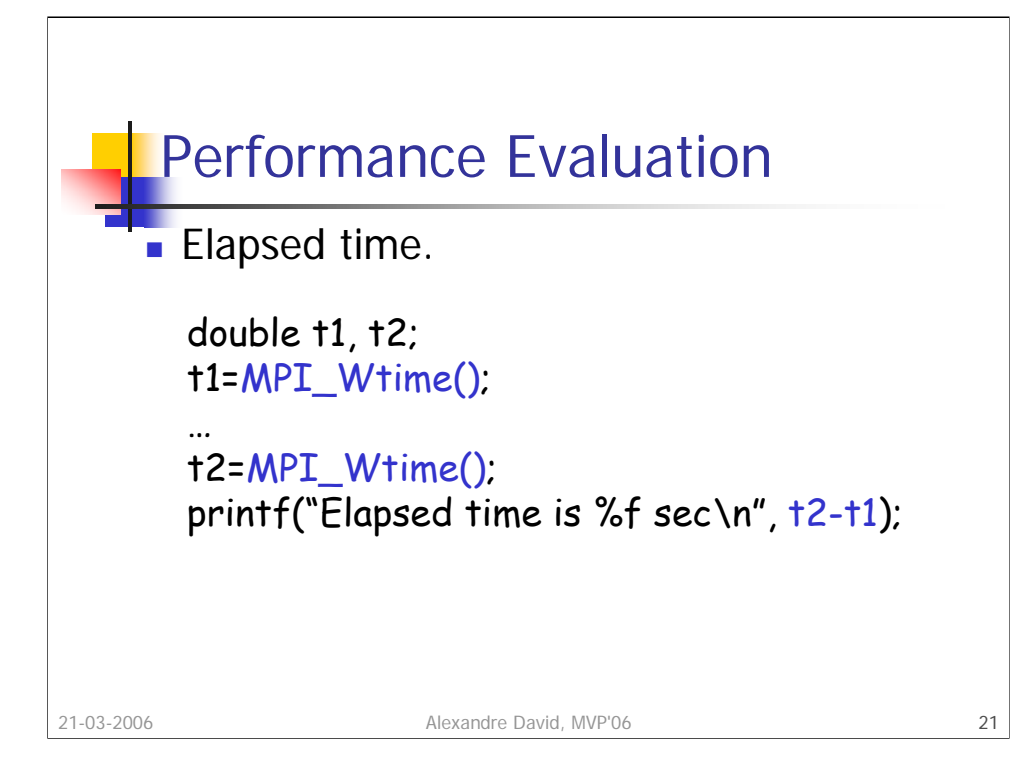